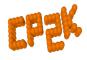

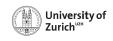

# Linear-Response Time-Dependent Density Functional Theory for X-Ray Absorption Spectroscopy in CP2K (LR-TDDFT for XAS in CP2K)

Augustin Bussy

University of Zurich

CONEXS Summer School 2019

1 / 30

#### Presentation Outline

#### Theory

- Basics of LR-TDDFT
- Restriction to XAS
- Making it affordable

#### Using XAS\_TDP in CP2K

- Setting up an appropriate ground state calculation
- Selecting the donor core orbitals
- Defining the Kernel
- Other keywords
- Typical workflow
- Tuning the precision
- Performance tricks

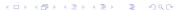

#### Standard DFT:

$$H_{KS}^{\sigma}[n_{\alpha}, n_{\beta}](\mathbf{r}) \ \phi_{j\sigma}(\mathbf{r}) = \varepsilon_{j\sigma}\phi_{j\sigma}(\mathbf{r})$$

$$H_{KS}^{\sigma}[n_{\alpha}, n_{\beta}](\mathbf{r}) = -\frac{1}{2}\nabla^{2} + v_{eff}^{\sigma}[n_{\alpha}, n_{\beta}](\mathbf{r})$$

$$\begin{aligned} v_{eff}^{\sigma}[n_{\alpha}, n_{\beta}](\mathbf{r}) &= v_{ext}(\mathbf{r}) + v_{H}[n](\mathbf{r}) + v_{xc}^{\sigma}[n_{\alpha}, n_{\beta}](\mathbf{r}) \\ &= v_{ext}(\mathbf{r}) + \int d\mathbf{r}' \frac{n(\mathbf{r}')}{|\mathbf{r} - \mathbf{r}'|} + \frac{\delta E_{xc}[n_{\alpha}, n_{\beta}]}{\delta n_{\sigma}(\mathbf{r})} \end{aligned}$$

$$n_{\sigma}(\mathbf{r}) = \sum_{j=1}^{N_{\sigma}} \phi_{j\sigma}^{*}(\mathbf{r}) \phi_{j\sigma}(\mathbf{r})$$

◆ロト ◆個ト ◆意ト ◆意ト ・ 意 ・ 釣なで

#### Time-dependent DFT:

$$i\frac{\partial}{\partial t}\phi_{j\sigma}(t,\mathbf{r}) = H^{\sigma}[n_{\alpha},n_{\beta}](t,\mathbf{r})\phi_{j\sigma}(t,\mathbf{r})$$

$$H^{\sigma}[n_{\alpha}, n_{\beta}](t, \mathbf{r}) = -\frac{1}{2} \nabla^{2} + v_{eff}^{\sigma}[n_{\alpha}, n_{\beta}](t, \mathbf{r})$$
$$= -\frac{1}{2} \nabla^{2} + v_{ext}(t, \mathbf{r}) + v_{H}[n](t, \mathbf{r}) + v_{xc}^{\sigma}[n_{\alpha}, n_{\beta}](t, \mathbf{r})$$

$$n_{\sigma}(t, \mathbf{r}) = \sum_{j=1}^{N_{\sigma}} \phi_{j\sigma}^{*}(t, \mathbf{r}) \phi_{j\sigma}(t, \mathbf{r})$$

4 / 30

A. Bussy (UZH) CONEXS 11.09.2019

Assume incoming photon of frequency  $\omega \Rightarrow$  harmonic perturbation

$$v_{ext}(t, \mathbf{r}) = v_{ext}^{0}(\mathbf{r}) + v^{-}(\mathbf{r})e^{-i\omega t} + v^{+}(\mathbf{r})e^{i\omega t}$$

This leads to a harmonic perturbation in the density:

$$n_{\sigma}(t, \mathbf{r}) = n_{\sigma}^{0}(\mathbf{r}) + n_{\sigma}^{-}(\mathbf{r})e^{-i\omega t} + n_{\sigma}^{+}(\mathbf{r})e^{i\omega t}$$

And to the Kohn-Sham orbitals:

$$\phi_{j\sigma}(t,\mathbf{r}) = \phi_{j\sigma}^{0}(t,\mathbf{r}) + \phi_{j\sigma}^{+}(\mathbf{r})e^{i\omega t} + \phi_{j\sigma}^{-}(\mathbf{r})e^{-i\omega t}$$

◆ロト ◆個ト ◆差ト ◆差ト 差 めらぐ

A. Bussy (UZH) CONEXS 11.09.2019 5 / 30

Basis set expansion:

$$\left|\phi_{j\sigma}^{0}\right\rangle = \sum_{q=1}^{M} c_{qj\sigma}^{0} \left|\varphi_{q}\right\rangle \qquad \left|\phi_{j\sigma}^{\pm}\right\rangle = \sum_{q=1}^{M} c_{qj\sigma}^{\pm} \left|\varphi_{q}\right\rangle \qquad S_{pq} = \left\langle\varphi_{p}\right|\varphi_{q}\right\rangle$$

Matrix formulation:

$$\omega \begin{pmatrix} -\mathbf{G} & 0 \\ 0 & \mathbf{G} \end{pmatrix} \begin{pmatrix} \mathbf{C}^+ \\ \mathbf{C}^- \end{pmatrix} = \begin{pmatrix} \mathbf{A} + \mathbf{B} & \mathbf{B} \\ \mathbf{B} & \mathbf{A} + \mathbf{B} \end{pmatrix} \begin{pmatrix} \mathbf{C}^+ \\ \mathbf{C}^- \end{pmatrix}$$

$$A_{pi\sigma,qj\tau} = \left(F_{pq}^{\tau} - \varepsilon_{j\tau}S_{pq}\right)\delta_{ij}\delta_{\sigma\tau} \qquad G_{pi\sigma,qj\tau} = S_{pq}\delta_{ij}\delta_{\sigma\tau}$$

$$B_{pi\sigma,qj\tau} = \sum_{ctvv} Q_{ps}^{\sigma} c_{ti\sigma}^{0} K_{st\sigma,uv\tau}^{Hxc} c_{uj\tau}^{0} Q_{vq}^{\tau}$$

11.09.2019

6 / 30

#### Restriction to XAS

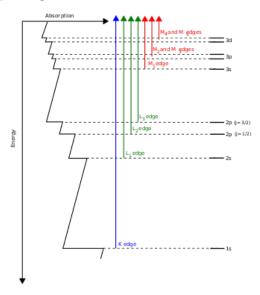

7 / 30

#### Restriction to XAS

Weak coupling between core and valence excitations

- → Only consider MOs below a given energy<sup>1</sup>
- ightarrow Drastically reduces the size of the matrix to diagonalize: indices i,j of  $A_{pi\sigma,qj au}$  only span a small subset of core MOs

#### Very localized core orbitals

- $\rightarrow$  Sudden approximation<sup>2</sup>: total absorption is the sum of single electron excitations contributions
- ightarrow In TDDFT<sup>3</sup>, reduction to a single donor state. Reduces the matrix size to that of the KS one

A. Bussy (UZH) CONEXS 11.09.2019 8 / 30

<sup>&</sup>lt;sup>1</sup>M. Stener, G. Fronzoni & M. de Simone, Chem. Phys. Let. **373**, 115-123 (2003)

<sup>&</sup>lt;sup>2</sup> J. Rehr, E. Stern, R. Martin & E. Davidson, Phys. Rev. B 17, 560 (1978)

<sup>&</sup>lt;sup>3</sup>S. DeBeer George, T. Petrenko & F. Neese, Inorg. Chim. Acta **361**, 965-972 (2008)

## Making it affordable

The kernel matrix involve 4-center 2-electrons integrals  $(\mathcal{O}(N^4))$ :

$$K_{pI\sigma,qJ\tau}^{Hxc} = \int d\mathbf{r} \int d\mathbf{r}' \varphi_p(\mathbf{r}) \phi_{I\sigma}(\mathbf{r}) f_{\sigma,\tau}^{Hxc}(\mathbf{r}, \mathbf{r}', \pm \omega) \varphi_q(\mathbf{r}') \phi_{J\tau}(\mathbf{r}')$$
$$= (pI_{\sigma}|f_{\sigma,\tau}^{Hxc}|qJ_{\tau})$$

where (adiabatic approximation)

$$f_{\sigma,\tau}^{Hxc}(\mathbf{r},\mathbf{r}') = \frac{1}{\mathbf{r} - \mathbf{r}'} + \frac{\delta^2 E_{xc}[n_{\alpha}, n_{\beta}]}{\delta n_{\sigma}(\mathbf{r}) \delta n_{\tau}(\mathbf{r}')} \bigg|_{n^0(\mathbf{r})}$$

◆ロト ◆個ト ◆差ト ◆差ト 差 めので

A. Bussy (UZH) CONEXS 11.09.2019 9 / 30

### Making it affordable: Coulomb kernel

Make use of a resolution of the identity (RI) in the V-approximation<sup>4</sup>:

$$(qI|pJ) \approx \sum_{\mu\nu} \; (pI|\mu) \; (\mu|\nu)^{-1} (\nu|qJ) = \sum_{\mu\nu} \; (qI|\mu) \; V_{\mu\nu}^{-1} \; (\nu|qJ)$$

 $|\mu\rangle$  form a RI basis that should span the  $|pI\rangle$  product.

- $\rightarrow |pI)$  is local, can take a small RI basis centered on excited atom.
- ightarrow Drastically reduce the number of 3-center integrals to compute !
- $\rightarrow V_{pq}^{-1}$  is precomputed for each excited kind.

A. Bussy (UZH) CONEXS 11.09.2019 10 / 30

## Making it affordable: exchange-correlation kernel

Use the V-approximation twice:

$$(pI|f^{xc}|qJ) \approx \sum_{\mu\nu\xi\chi} \; (pI|\mu) \; V_{\mu\nu}^{-1} \; (\nu|f^{xc}|\xi) \; V_{\xi\chi}^{-1} \; (\chi|qJ)$$

- ightarrow 3-centers integrals  $(pI|\mu)$  and  $V_{\mu\nu}^{-1}$  already computed
- $\to (\nu|f^{xc}|\xi)$  is a simple 2-centers integral. Only need  $f^{xc}[n]$  in the vicinity of the excited atom. Numerical integration on small radial grid.

A. Bussy (UZH) CONEXS 11.09.2019 11 / 30

## Making it affordable: exchange-correlation kernel

Need to evaluate the density at each atomic grid point.

Projection of  $n(\mathbf{r})$  on the local RI basis ( $\{\chi_{\mu}\}$ ):

$$n(\mathbf{r}) = \sum_{j} \phi_{j}(\mathbf{r})^{2}$$

$$= \sum_{pq} P_{pq} \varphi_{p}(\mathbf{r}) \varphi_{q}(\mathbf{r})$$

$$\approx \sum_{pq} \sum_{\mu\nu} P_{pq} (\varphi_{p} \varphi_{q} \chi_{\mu}) S_{\mu\nu}^{-1} \chi_{\nu}(\mathbf{r})$$

$$= \sum_{\nu} d_{\nu} \chi_{\nu}(\mathbf{r})$$

 $(\varphi_p \varphi_q \chi_\mu)$  is a 3-center overlap between the orbital and RI basis functions and  $S_{\mu\nu}^{-1}=(\chi_{\mu}\chi_{\nu})^{-1}$  is the inverse overlap between two RI basis functions.

A. Bussy (UZH) 11.09.2019 12 / 30

## Making it affordable: exact exchange kernel

Necessary for high quality hybrid functionals. Use the same RI as for Coulomb:

$$(pq|IJ) \approx \sum_{\mu\nu} \ (pq|\mu) \ V_{\mu\nu}^{-1} \ (\nu|IJ)$$

- $\rightarrow$  Despite locality of  $\mu,\nu,I,J$  all overlapping p,q of the system must be considered
- $\to$  This is impossible in periodic boundary conditions. One must resort to short range potentials such as truncated Coulomb or  ${\rm erfc}(\omega r)/r$
- → Usually the bottleneck in large-scale simulations

(4日) (個) (量) (量) (量) (9Qで)

# Using XAS\_TDP in CP2K

A. Bussy (UZH) CONEXS 11.09.2019 14 / 30

## Using XAS\_TDP in CP2K

All examples will refer to Trimethylaluminium, aka  $Al_2(CH_3)_6$ :

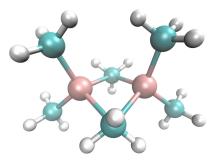

15 / 30

A. Bussy (UZH) CONEXS 11.09.2019

#### Setting up the ground state calculation

The following keywords should be set outside of the &XAS\_TDP section:

- In &GLOBAL, set RUN\_TYPE to ENERGY
- In &FORCE\_EVAL, &DFT:
  - Set AUTO\_BASIS RI\_XAS to SMALL, MEDIUM or LARGE
     To automatically generate a RI basis set based on the orbital one
  - In &QS, set METHOD to GAPW
     This allows for all-electron treatment of excited atoms
  - In &SCF, set SCF\_GUESS to RESTART
     In case the XAS\_TDP calculation is done separately, the ground state is readily available
- In &FORCE\_EVAL, &SUBSYS:
   Make sure to use all-electron basis sets and to set POTENTIAL to ALL when defining an atomic &KIND

#### Setting up the ground state calculation

Input snippets for XAS\_TDP compatible ground state calculation:

&GLOBAL
PROJECT trimethylAl
RUN\_TYPE ENERGY
&END GLOBAL

&FORCE\_EVAL

AUTO\_BASIS RI\_XAS MEDIUM

&QS METHOD GAPW &END QS

&SCF SCF\_GUESS RESTART &END SCF

!+ functional, cutoff, poisson, etc.

&END DFT

&SUBSYS &KIND AI

BASIS\_SET 6-31G\*

&END KIND

&KIND C
BASIS\_SET 6-31G\*
POTENTIAL ALL
&END KIND

!+ hydrogen, cell, coordinates, etc. &END SUBSYS &END FORCE EVAL

#### Selecting the donor core orbitals

XAS calculations are triggered by the &XAS\_TDP subsection of &DFT

The first step is to define which are the core donor MOs.

```
&XAS_TDP
&DONOR_STATES
DEFINE_EXCITED BY_KIND
KIND_LIST AI
STATE_TYPES 1s
N_SEARCH 2
LOCALIZE
&END DONOR_STATES
```

!+ kernel, grid size, etc. &END XAS\_TDP

The above snippet will look for Aluminium 1s orbitals among the 2 lowest eigenvalue MOs. The donor orbitals will be localized, which is a necessary step if different excited atoms are equivalent under symmetry.

```
&XAS_TDP
&DONOR_STATES
DEFINE_EXCITED BY_INDEX
ATOM_LIST 1 2
STATE_TYPES 1s 1s
N_SEARCH 2
LOCALIZE
&END DONOR_STATES
```

!+ kernel, grid size, etc. &END XAS\_TDP

Here the code looks for the 1s orbital of atoms 1 and 2. This works assuming the Aluminiums are listed before other atoms in the coordinates definition.

▲□▶ ▲□▶ ▲□▶ ▲□▶ ● めぬぐ

## Defining the kernel

The &KERNEL subsection defines which functionals are used. It entirely relies on the LIBXC library<sup>5</sup> for the xc part:

```
&XAS_TDP

&KERNEL

&XC_FUNCTIONAL

&LIBXC

FUNCTIONAL GGA_C_PBE

&END LIBXC

&LIBXC

FUNCTIONAL GGA_X_PBE

&END LIBXC

&END LIBXC

&END XC_FUNCTIONAL

&END KERNEL
```

!+ donor\_states, grid size, etc. &END XAS\_TDP

The very popular GGA functional PBE for the kernel. It is explicitly made of a correlation and an exchange part &XAS\_TDP

&KERNEL

&XC\_FUNCTIONAL

&LIBXC

FUNCTIONAL HYB\_GGA\_XC\_B3LYP

&END LIBXC

&END XC\_FUNCTIONAL

&EXACT\_EXCHANGE

OPERATOR COULOMB

SCALE 0.2

&END EXACT\_EXCHANGE

&END EXACT\_EXCHANGE

!+ donor\_states, grid size, etc. &END XAS\_TDP

The B3LYP hybrid functional with 20% of exact exchange. Note: never use the Coulomb operator in periodic boundary conditions, but TRUNCATED or SHORTRANGE instead

<sup>&</sup>lt;sup>5</sup>M. Marques, M. Oliveira & T. Burnus, Comp. Phys. Comm. **183**, 2272-2281 (2012)

### Other keywords

Some other stand alone keywords define XAS\_TDP:

- CHECK\_ONLY this keyword triggers a trial run to check the quality of the donor core MOs. None of the heavy computation is done.
- TAMM\_DANCOFF enables the Tamm-Dancoff approximation (cheaper, still high quality). It is on by default.
- GRID defines the density of the integration grid of a given kind for the XC kernel. For our molecule: **GRID AI 100 150**  $\Rightarrow$  for kind AI, the angular grid has a 100 points and the radial one has 150

There are other keywords, but the default are in principle good enough

## Typical workflow

- Get the structure(s): from geometry optimization, MD trajectory snapshots, experimental data, etc.
- Make a compatible ground state calculation (GAPW, all electron potential and basis set, etc.)
- Add the &XAS\_TDP section in the input with the CHECK\_ONLY keyword. Make sure you set SCF\_GUESS RESTART to avoid recomputing the ground state. In the ouput, check that the donor MOs have a well defined type (1s, 2s, 2p) and are local in space
- Remove the CHECK\_ONLY keyword and rerun. The spectral data (energies and dipole oscilaltor strengths) is in the \*.spectrum file

Note: steps 2 and 3 can be combined

40 > 40 > 42 > 42 > 2 90

#### Typical workflow

Checking the donor MOs quality in the \*.out file:

Almost perfect overlap of the MO with a pure Aluminium 1s => we are indeed doing K-edge XAS

```
# Check the donor states for their quality. They need to have a well defined type
  (1s, 2s, etc) which is indicated by the overlap. They also need to be localized,
  for which the Mulliken population analysis is one indicator (must be close to 1.0)
 -Donor state of type 1s for atom
                                    1 of kind Al:
  The following canonical MO(s) have been associated with the donor state(s
  based on the overlap with the components of a minimal STO basis:
                                                MO index
                                                               overlap(sum)
                                           Spin
                                                                    0.99939
  The next best overlap for spin 1 is 0.00000 for MO with index
  Mulliken population analysis retricted to the associated MO(s) yields:
                                                Spin MO index
                                                                   charge
                                                                    1.000
```

100% of the charge carried by this MO is on the excited atom => it is well localized

4 D > 4 D > 4 D > 4 D >

## Typical workflow

Getting the spectrum (\*.spectrum file):

```
XAS TDP singlet excitations (no SOC) for DONOR STATE: 1s,
from EXCITED ATOM:
                        1, of KIND (index/symbol):
                                         fosc dipole (a.u.)
   Index
             Excitation energy (eV)
                         1526,770467
                                                     0.004640
                         1526.986501
                                                    0.002163
       23
                         1527, 262972
                                                    0.002232
       4
                         1527.611562
                                                    0.000805
                         1527,691835
                                                    0.000313
                         1528.124279
                                                    0.001084
                         1528,992356
                                                    0.000094
       8
                         1529.254595
                                                    0.000167
       9
                         1529,698447
                                                    0.000027
      10
                         1529.783112
                                                    0.000401
      11
                         1530,265039
                                                    0.000392
      12
                         1530.457520
                                                    0.000671
      13
                         1530.806057
                                                    0.000147
      14
                         1530.895715
                                                    0.001086
      15
                         1531.388507
                                                    0.000510
      16
                         1531.672528
                                                    0.000102
      17
                         1531,739339
                                                    0.000321
      18
                         1531.863481
                                                     0.000367
      19
                         1532, 154992
                                                     0.000824
      20
                         1532.418933
                                                     0.000126
```

#### Tuning the precision

- Changing the GRID density, e.g. GRID Al 300 300 for a very fine integration
- Using higher quality RI basis, setting AUTO\_BASIS RI\_XAS to LARGE or HUGE
- Using the RI\_RADIUS keyword of the &KERNEL section. RI basis elements of all atoms within the sphere of radius RI\_RADIUS centered on the excited atom contribute to the density description.
  - Very useful for **hybrid functionals**, which are very sensitive to the quality of the XC kernel. Including nearest neighbors is usually enough.

A. Bussy (UZH) CONEXS 11.09.2019 24 / 30

## Performance tricks: exploiting symmetry

In many molecules and solids, some atoms are **equivalent under symmetry**, *i.e.* they see and feel the same environment. In this case, there is **no need to compute excitations from all of them** as they should all be the same.

For  $Al_2(CH_3)_6$ :

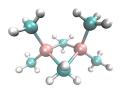

The Aluminiums are the same under symmetry. It is hence necessary to LOCALIZE two donor MOs, but only 1 atom can be treated under XAS TDP

!+ kernel, grid size, etc. &END XAS\_TDP

A. Bussy (UZH) CONEXS 11.09.2019 25 / 30

## Performance tricks: distributing the workload

By default, the integration grids for the XC kernel are distributed over the processors with **one grid per processor**. If there are more processor being used than excited atoms, some of them will be idling. The keyword NPROCS\_GRID allows to distribute integration grids over batches of processors for **improved speed and load balance**.

&XAS\_TDP NPROCS\_GRID 2

!+ donor\_states, grid size, etc. &END XAS\_TDP

Assuming we simulate both Aluminiums of  $Al_2(CH_3)_6$  on **4** processors:

- With NPROCS\_GRID 2, grids are split over 2 processors, integration is simultaneous for both atoms
- With NPROCS\_GRID 4, grids are split over 4 processors and atoms are treated in a row

The denser the grid, the greater the benefits of increasing NPROCS\_GRID

26 / 30

A. Bussy (UZH) CONEXS 11.09.2019

#### Showcase: Zn-MOF-5

- $\bullet$  (C<sub>48</sub>H<sub>24</sub>O<sub>26</sub>Zn<sub>8</sub>)<sub>4</sub>
- 424 atoms in the unit cell
- 25.8 Å× 25.8 Å× 25.8 Å
- Periodic boundary conditions

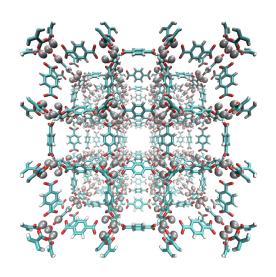

27 / 30

#### Showcase: Zn-MOF-5<sup>6</sup>

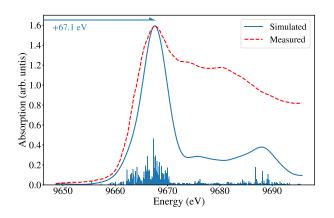

- BHandHLYP hybrid functional
- TZP-DKH basis set on 8 Zn from which excitations occur

- DZVP-MOLOPT-SR-GTH + pseudo potential
- DKH2 relativistic corrections

A. Bussy (UZH) CONEXS 11.09.2019 28 / 30

#### Summary

#### Remember that:

- LR-TDDFT is a perturbative treatment of a ground state DFT calculation
- No good will come out of a XAS\_TDP calculation if the ground state is not well converged
- The quality of the calculation can be controlled by using finer integration grids and/or better orbital and RI basis sets
- You can exploit symmetry and parallelism for faster calculations
- Hybrid functionals are usually the way to go in LR-TDDFT XAS simulations
- Absolute energies are usually not predictive (shift is needed), but spectral features are well reproduced
- Only the first few absorption peaks of a LR-TDDFT generated spectrum are physically meaningful

A. Bussy (UZH) CONEXS 11.09.2019 29 / 30

## Questions

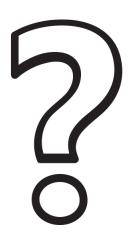

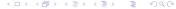